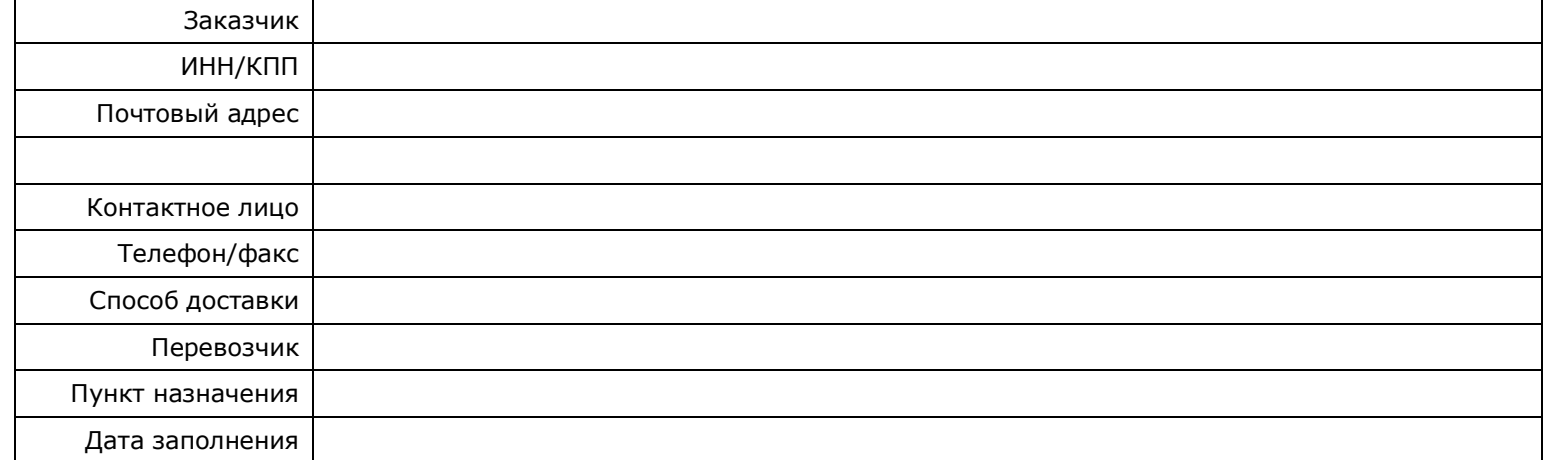

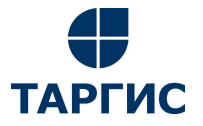

ул.Бабушкина, 1, г.Смоленск, 214000 тел.:(4812) 33-05-83 e-mail: info@targis.ru документация размещена на www.targis.ru

## **КАРТА ЗАКАЗА**

## **Опознавательная окраска и предупреждающие кольца**

Таблица заказа предупреждающих колец с каемками

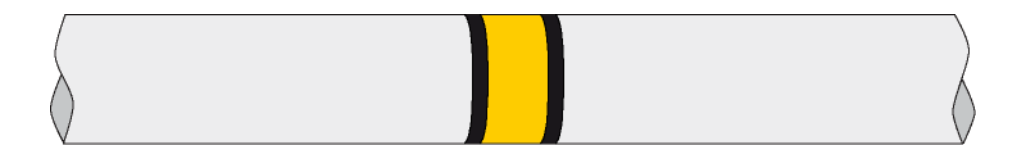

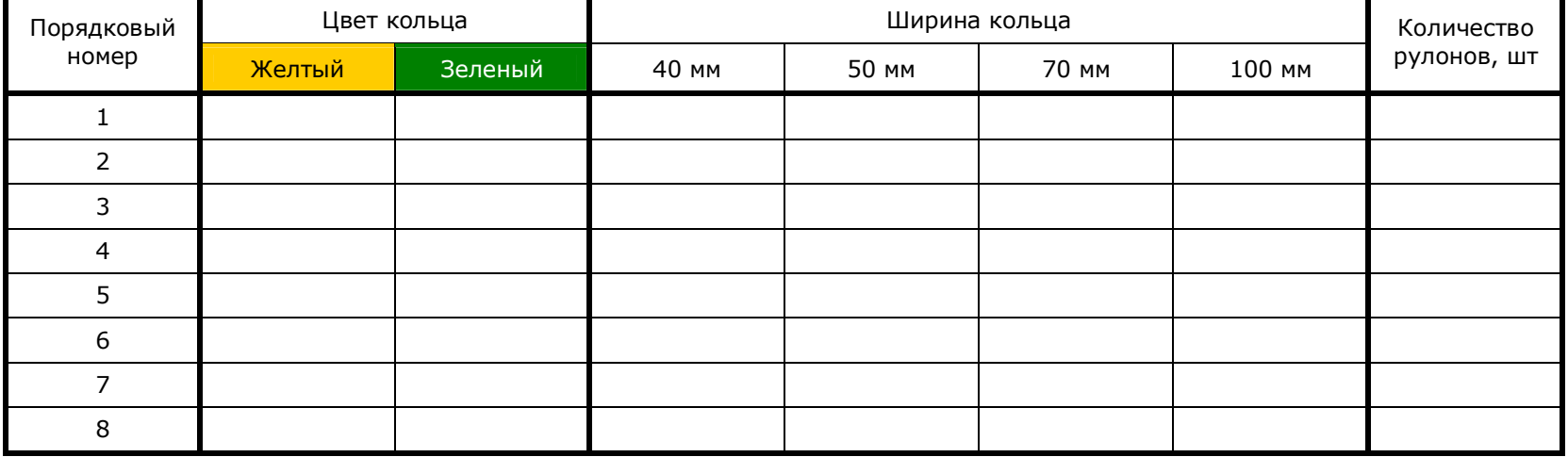

Таблица заказа опознавательной окраски с предупреждающими кольцами

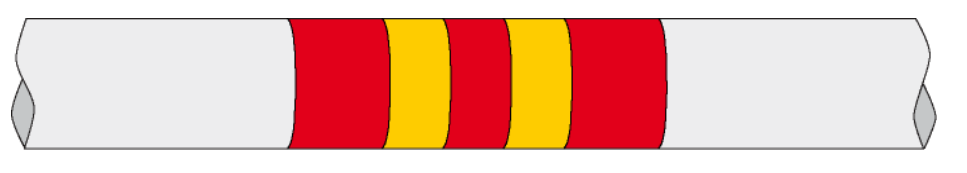

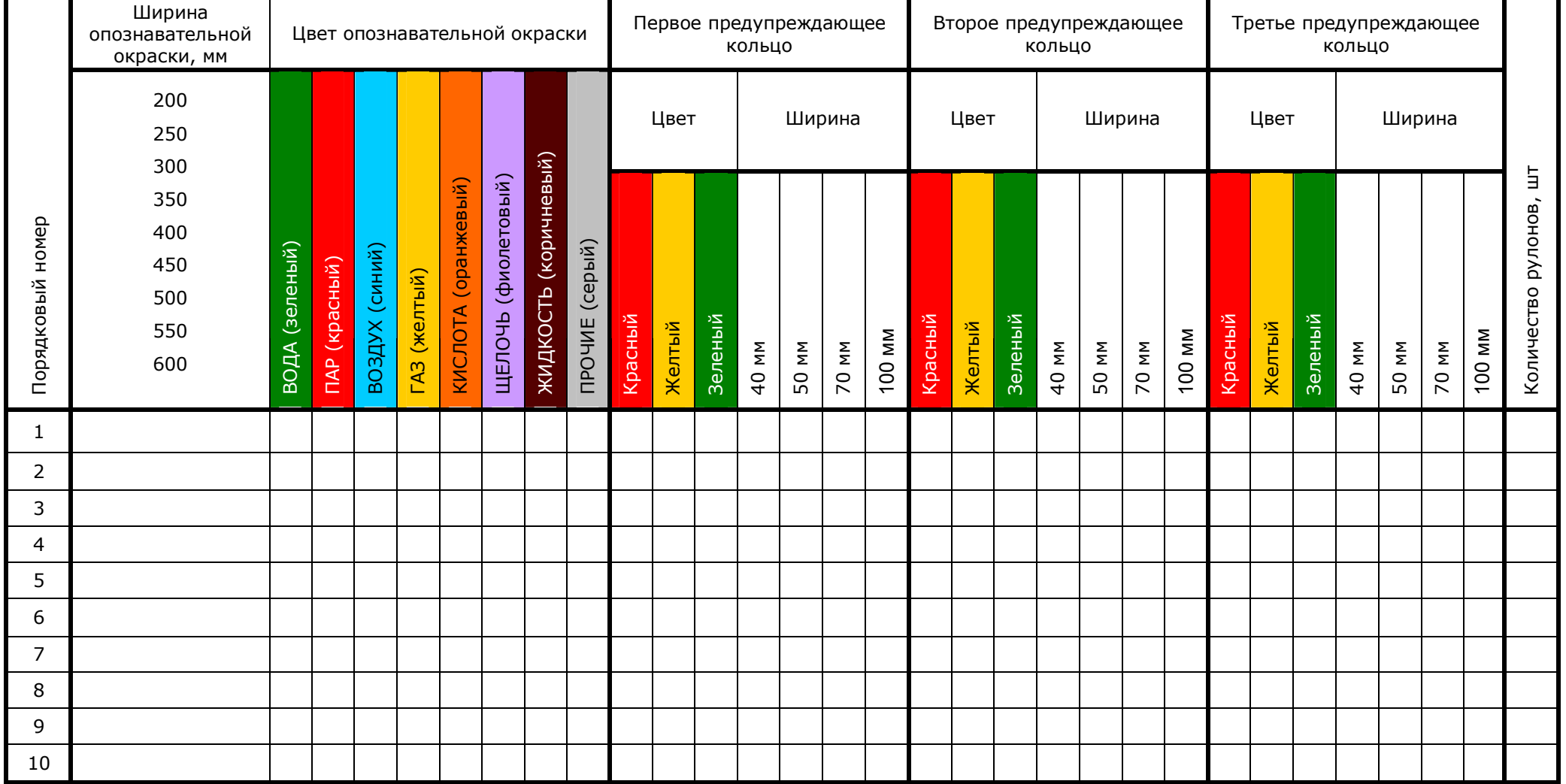

При заполнении карты заказа в прямоугольнике выбранной позиции ставится знак  $\boxed{X}$ , значения параметров в соответствующих графах таблицы.

## **ПРИМЕЧАНИЯ:**

Карта заказа «Опознавательная окраска с предупреждающими кольцами» - Страница 2